## **Creating SV-2 diagram**

It is recommended to complete a SV-1 before creating SV-2.

To create a SV-2 diagram

- 1. Create resources or reuse them from SV-1.
- 2. Connect resources using Associations.
- 3. Create Resource Interfaces.
- 4. Create Resource Ports.
- Specify the types for the Resource Ports.

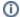

The type of the Resource Port can be only Resource Interface and its subtypes.

SV-2 product allows to show the provided and required services by particular resources. You can model the structure of each resource directly in the compartment area of this element shape or using the SV-2 Systems Internal Resource Flow Description diagram.